На приобретение машин для участка выделены 30 т.р. Производственная площадь участка - 70 м<sup>2</sup>. Можно закупить машины двух видов: стоимостью 3 т.р. и 5 т.р. Более дорогая машина требует для установки 12 м<sup>2</sup> и даёт продукции на 8 т.р. в месяц. Другая машина требует 6 м<sup>2</sup> площади и даёт продукции на 2 т.р. Определить оптимальный план (вариант) приобретения оборудования, при котором производительность участка в месяц была бы максимальной. Требуется:

а) записать математическую модель задачи;

- б) решить задачу графическим методом;
- в) решить задачу симплекс-методом.

## $\star$  Построение математической модели задачи  $\star$

Сведём данные задачи в таблицу:

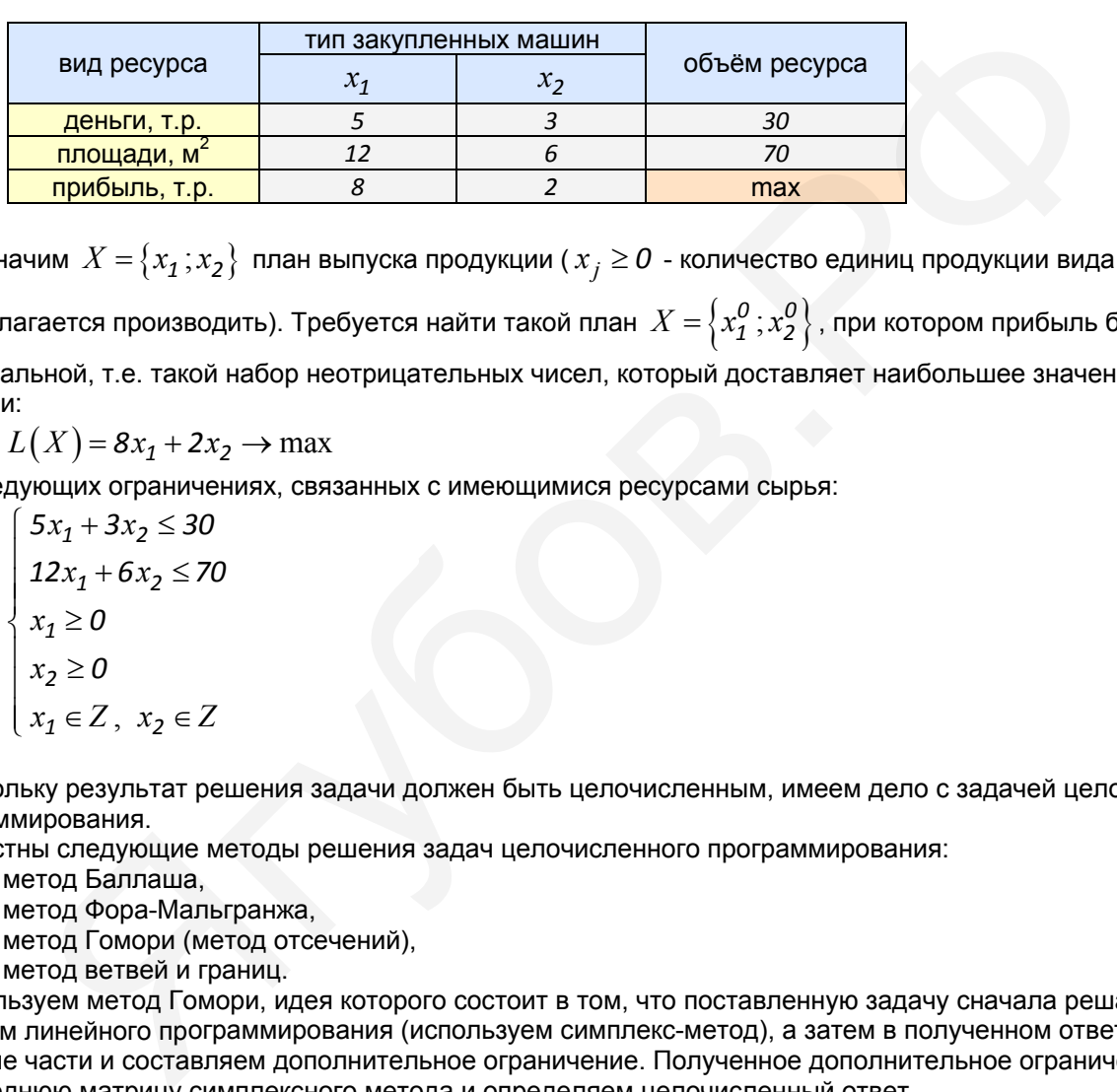

Обозначим  $X = \{x_1, x_2\}$  план выпуска продукции ( $x_i \ge 0$  - количество единиц продукции вида *j*, которое

предполагается производить). Требуется найти такой план  $\,X = \left\{ x^{\bm 0}_1 \,; x^{\bm 0}_2 \right\},$  при котором прибыль будет

максимальной, т.е. такой набор неотрицательных чисел, который доставляет наибольшее значение целевой функции:

$$
L(X) = 8x_1 + 2x_2 \rightarrow \max
$$

при следующих ограничениях, связанных с имеющимися ресурсами сырья:

$$
\begin{cases}\n5x_1 + 3x_2 \le 30 \\
12x_1 + 6x_2 \le 70 \\
x_1 \ge 0 \\
x_2 \ge 0 \\
x_1 \in Z, \ x_2 \in Z\n\end{cases}
$$

 Поскольку результат решения задачи должен быть целочисленным, имеем дело с задачей целочисленного программирования.

Известны следующие методы решения задач целочисленного программирования:

метод Баллаша, метод Фора-Мальгранжа, метод Гомори (метод отсечений),

метод ветвей и границ.

 Используем метод Гомори, идея которого состоит в том, что поставленную задачу сначала решаем любым методом линейного программирования (используем симплекс-метод), а затем в полученном ответе выделяем дробные части и составляем дополнительное ограничение. Полученное дополнительное ограничение вводим в последнюю матрицу симплексного метода и определяем целочисленный ответ.

 $\star$  Графическое решение задачи  $\star$ 

Найдём геометрически наибольшее значение линейной функции  $L(X) = 8x_1 + 2x_2$  в области, заданной системой неравенств

$$
\begin{cases}\n5x_1 + 3x_2 \le 30 \\
12x_1 + 6x_2 \le 70 \\
x_1 \ge 0, \quad x_2 \ge 0 \\
x_1 \in Z, \quad x_2 \in Z\n\end{cases}
$$

Область *G* допустимых решений есть пересечение полуплоскостей (в скобках - уравнения их границ):

$$
x_2 \le -\frac{5}{3}x_1 + 10
$$
  
\n
$$
x_2 \le -2x_1 + \frac{35}{3}
$$
  
\n
$$
x_1 \ge 0
$$
  
\n
$$
x_2 \ge 0
$$
  
\n
$$
(x_1 = 0)
$$
  
\n
$$
(x_2 = -2x_1 + \frac{35}{3}
$$
  
\n
$$
(x_1 = 0)
$$
  
\n
$$
(x_2 = 0)
$$
  
\n
$$
(x_1 = 0)
$$
  
\n
$$
(x_2 = 0)
$$
  
\n
$$
(x_2 = 0)
$$
  
\n
$$
(x_1 = 0)
$$
  
\n
$$
(x_2 = 0)
$$
  
\n
$$
(x_1 = 0)
$$
  
\n
$$
(x_2 = 0)
$$
  
\n
$$
(x_1 = 0)
$$
  
\n
$$
(x_2 = 0)
$$
  
\n
$$
(x_1 = 0)
$$
  
\n
$$
(x_2 = 0)
$$
  
\n
$$
(x_1 = 0)
$$
  
\n
$$
(x_2 = 0)
$$
  
\n
$$
(x_1 = 0)
$$
  
\n
$$
(x_2 = 0)
$$
  
\n
$$
(x_1 = 0)
$$
  
\n
$$
(x_2 = 0)
$$
  
\n
$$
(x_1 = 0)
$$
  
\n
$$
(x_2 = 0)
$$
  
\n
$$
(x_1 = 0)
$$
  
\n
$$
(x_2 = 0)
$$
  
\n
$$
(x_1 = 0)
$$
  
\n
$$
(x_2 = 0)
$$
  
\n
$$
(x_1 = 0)
$$
  
\n
$$
(x_1 = 0)
$$
  
\n
$$
(x_2 = 0)
$$
  
\n
$$
(x_1 = 0)
$$
  
\n
$$
(x_2 = 0)
$$
  
\n
$$
(x_1 = 0)
$$
  
\n
$$
(x_1 = 0)
$$
  
\n
$$
(x_1 = 0)
$$
  
\n
$$
(x_1 = 0)
$$
  
\n
$$
(
$$

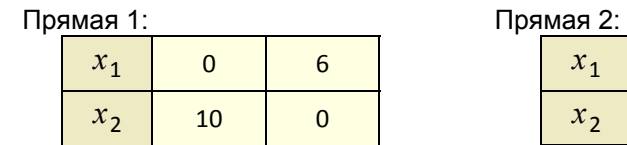

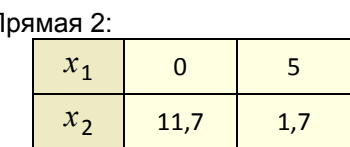

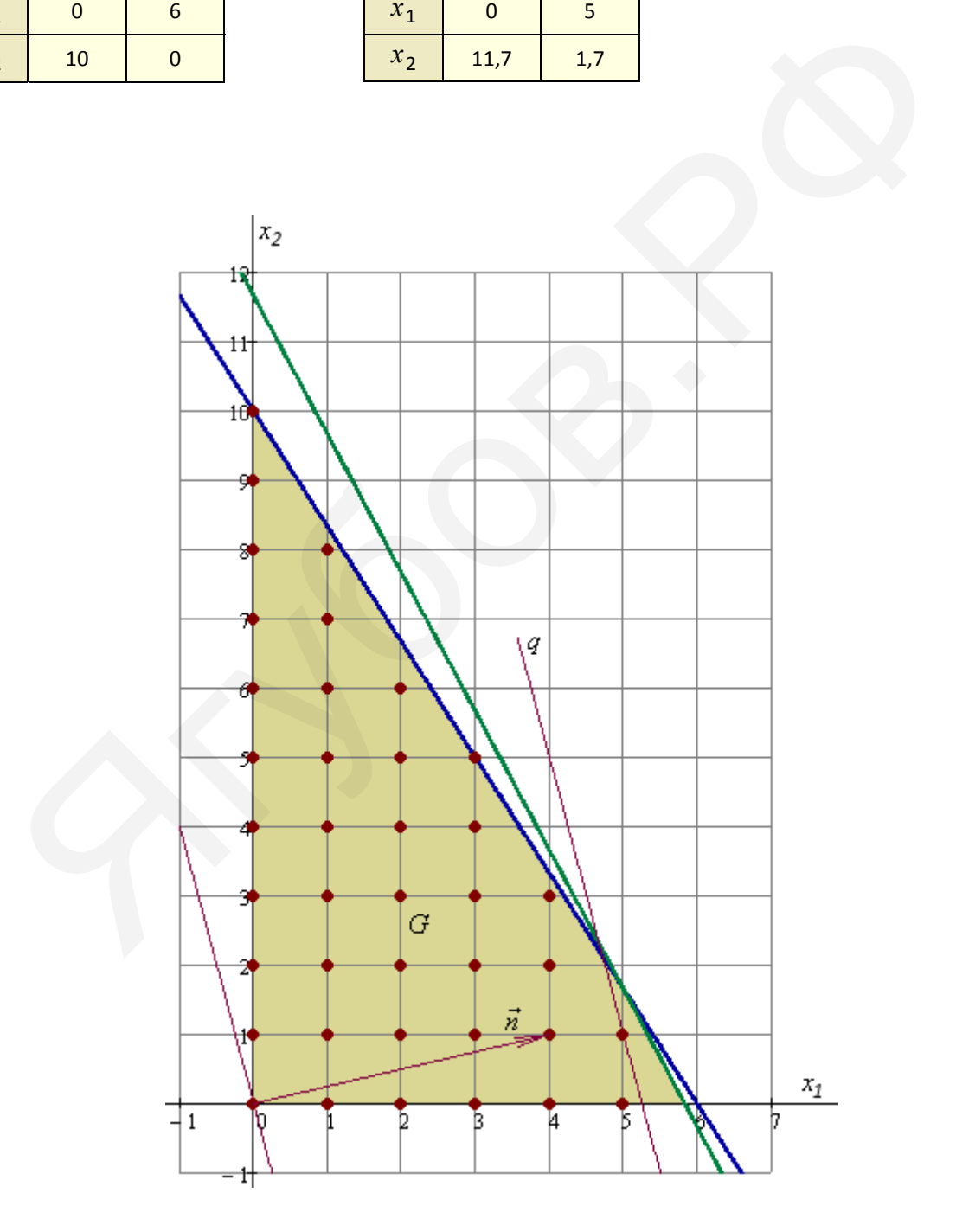

2

Строим вектор, сонаправленный с вектором  $\vec{n} = \text{grad} L(X)$  - его направление указывает на направление возрастания целевой функции  $L(X) = 8x_1 + 2x_2$ , например  $\vec{n} = (4,1)$ .

Прямая с уравнением  $8x_1 + 2x_2 = 0$  представляет собой нулевую линию уровня целевой функции  $L(X) = 8x_1 + 2x_2$ . Эта прямая проходит через начало координат ( $x_2 = -4x_1$ ) и перпендикулярна нормальноиу вектору линий уровня целевой функции  $\vec{n} = (8, 2)$ . Передвигая эту прямую параллельно себе (по направлению  $\vec{n}$ ), зафиксируем её крайнее положение  $q$ . Это верхняя опорная прямая для области  $G$  (на рисунке проведена пунктиром).

Все целочисленные решения, принадлежащие области  $G$ , выделены жирными точками. Наибольшее значение  $L(x_1; x_2)$  в области  $G$  определится пересечением прямой  $q$  с решением  $(5;1)$ . При этом  $L(5;1) = 42$  - наибольшее значение целевой функции в области  $G$ .

Ответ:  $x_1 = 5$ (план приобретения дорогих машин, ед.)  $x_2 = 1$ (план приобретения недорогих машин, ед.) при этом  $L(5;1) = L_{\text{max}} = 42$  (максимально возможная прибыль при данных условиях, т.р./мес.)

#### Симплекс-метод решения задачи  $\star$

Симплексный метод применяется при решении задач линейного программирования, заданных в канонической форме.

Приведём задачу к каноническому виду:

$$
\begin{cases}\n5x_1 + 3x_2 + x_3 = 30 \\
x_3 \ge 0 \\
12x_1 + 6x_2 + x_4 = 70 \\
x_4 \ge 0 \\
x_1 \ge 0 \\
x_2 \ge 0 \\
L(X) = 8x_1 + 2x_2 + 0x_3 + 0x_4 \rightarrow \max\n\end{cases}
$$
\n
$$
\begin{cases}\n5x_1 + 3x_2 + x_3 = 30 \\
12x_1 + 6x_2 + x_4 = 70 \\
x_3 \ge 0, \quad j \in \{1, ..., 4\} \\
L(X) = 8x_1 + 2x_2 + 0x_3 + 0x_4 \rightarrow \max\n\end{cases}
$$

▶ Сведём данные в 1-й блок таблицы Гаусса (в столбце  $c^B$  стоят коэффициенты базисных переменных целевой функции):

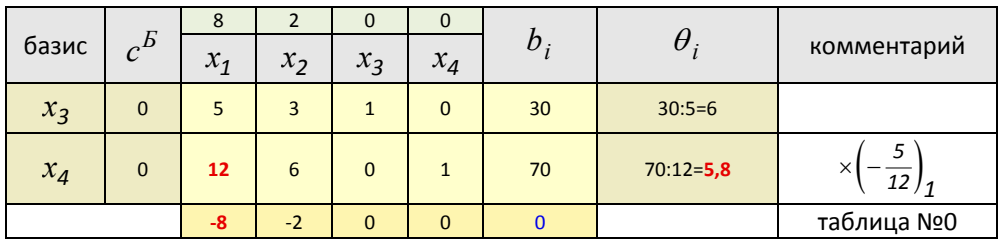

Первоначально базисными переменными являются переменные  $x_3$ ,  $x_4$ , и начальное опорное решение:

$$
x^{(0)} = (0; 0; 30; 70)
$$

$$
L^{(0)} = 8 \cdot 0 + 2 \cdot 0 + 0 \cdot 30 + 0 \cdot 70 = 0
$$

Проверим полученный опорный план на оптимальность; для этого вычислим индексы:

$$
\Delta_1 = \begin{pmatrix} 0 \\ 0 \end{pmatrix} \cdot \begin{pmatrix} 5 \\ 12 \end{pmatrix} - 8 = -8 \qquad \qquad \Delta_2 = \begin{pmatrix} 0 \\ 0 \end{pmatrix} \cdot \begin{pmatrix} 3 \\ 6 \end{pmatrix} - 2 = -2
$$

 $\overline{c}$ Заметим, что запись вида 5 отражает скалярное произведение векторов, т.е. например

$$
\begin{pmatrix} 1 \\ 2 \\ 3 \end{pmatrix}^{1} \cdot \begin{pmatrix} 4 \\ 5 \\ 6 \end{pmatrix} = (1 \ 2 \ 3) \cdot \begin{pmatrix} 4 \\ 5 \\ 6 \end{pmatrix} = 1 \cdot 4 + 2 \cdot 5 + 3 \cdot 6 = 32.
$$

Здесь возможны три случая (в случае задачи на максимум):

• все оценки в индексной строке неотрицательны - значит полученный план оптимален;

• среди оценок есть хотя бы одна отрицательная, и в столбце над ней есть хотя бы один

положительный коэффициент - план неоптимален, возможно его улучшение;

• среди оценок есть хотя бы одна отрицательная, и в столбце над ней нет ни одного положительного коэффициента - целевая функция не ограничена сверху, оптимального плана не существует.

• Поскольку в строке индексов есть отрицательные оценки, то опорный план не оптимален. Переходим к новому опорному плану, т.е. изменим базис.

Ведущий столбец  $\alpha$  в случае задачи на максимум определяется по наименьшей оценке в строке индексов и указывает, какая переменная будет вводиться в новый базис. В данном случае ведущий столбец  $\alpha = 1$  и в новый базис вводится переменная  $x_1$ .

Ведущая строка  $\,\beta\,$  определится по наименьшей величине  $\,\theta_i\,$  и указывает, какая базисная переменная

выводится из базиса. В данном случае ведущая строка  $\beta = 2$  (70 : 12 = 5, 8) и из базиса выводится

переменная  $x_4$ .

Итак, определены ведущий столбец  $\alpha = 1$ , а ведущая строка  $\beta = 2$ .

Переходим к новому базису и составляем для него симплекс-таблицу. Переход от одного блока таблицы к другому осуществляем посредством элементарных преобразований Гаусса для строк.

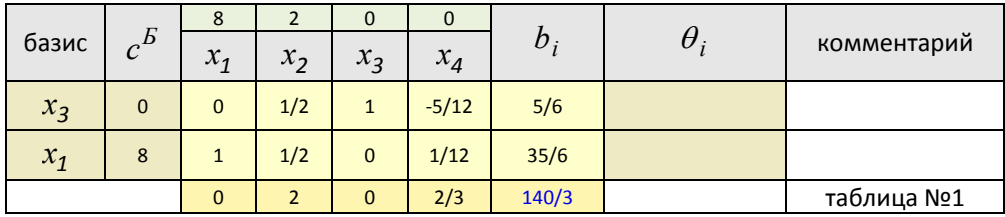

В результате преобразований на месте ведущего столбца новой симплекс-таблицы получен единичный столбец.

Построим новый опорный план:

$$
x^{(1)} = \left(\frac{35}{6}; 0; \frac{5}{6}; 0\right)
$$
  

$$
L^{(1)} = 8 \cdot \frac{35}{6} + 2 \cdot 0 + 0 \cdot \frac{5}{6} + 0 \cdot 0 = \frac{140}{3} = 46\frac{2}{3}
$$

Проверим полученный опорный план на оптимальность; для этого вычислим индексы:

$$
\Delta_2 = \begin{pmatrix} 0 \\ 8 \end{pmatrix} \cdot \begin{pmatrix} 1/2 \\ 1/2 \end{pmatrix} - 2 = 2
$$
\n
$$
\Delta_4 = \begin{pmatrix} 0 \\ 8 \end{pmatrix} \cdot \begin{pmatrix} -5/12 \\ 1/12 \end{pmatrix} - 0 = \frac{2}{3}
$$

• Опорный план, составленный по последней симплекс-таблице, является оптимальным, т.к. оценки в строке индексов все неотрицательны.

Найдено решение, оптимальное с точки зрения получения максимальной прибыли в имеющихся условиях:

$$
x_1 = \frac{35}{6} = 5\frac{5}{6}
$$

(план приобретения дорогих машин, ед.)

$$
x_2=0
$$

(план приобретения недорогих машин, ед.)

$$
L\left(\frac{35}{6};\,0\right) = L_{\text{max}} = \frac{140}{3} = 46\frac{2}{3}
$$

(максимально возможная прибыль при данных условиях)

Имеем нецелочисленное значение неизвестной  $x_1$  в полученном оптимальном решении задачи линейного программирования. Из последней симплекс-таблицы выпишем уравнение, содержащее эту неизвестную:

$$
x_1 + \frac{1}{2}x_2 + \frac{1}{12}x_4 = \frac{35}{6}
$$

Запишем условие отсечения (фигурные скобки означают дробную часть числа):

$$
\left\{\frac{1}{2}\right\}x_2 + \left\{\frac{1}{12}\right\}x_4 \ge \left\{\frac{35}{6}\right\}
$$
  

$$
\frac{1}{2}x_2 + \frac{1}{12}x_4 \ge \frac{5}{6}
$$
  

$$
6x_2 + x_4 \ge 10
$$

Из канонической формы задачи имеем:

$$
x_3 = 30 - 5x_1 - 3x_2
$$
  

$$
x_4 = 70 - 12x_1 - 6x_2
$$

Подставляя в условие отсечения, получим:

$$
6x_2 + x_4 \ge 10
$$
  
\n
$$
6x_2 + (70 - 12x_1 - 6x_2) \ge 10
$$
  
\n
$$
x_1 \le 5
$$

Полученное соотношение присоединим к системе ограничений исходной задачи. Имеем новую задачу линейного программирования:

$$
\begin{cases}\n5x_1 + 3x_2 \le 30 \\
12x_1 + 6x_2 \le 70 \\
x_1 \le 5 \\
x_1 \ge 0 \\
x_2 \ge 0 \\
L(X) = 8x_1 + 2x_2 \to \max\n\end{cases}
$$

Каноническая форма задачи имеет вид:

$$
\begin{cases}\n5x_1 + 3x_2 + x_3 = 30 \\
12x_1 + 6x_2 + x_4 = 70 \\
x_1 + x_5 = 5 \\
x_j \ge 0, \quad j \in \{1, ..., 5\}\n\end{cases}
$$

Решаем полученнную задачу в таблицах Гаусса:

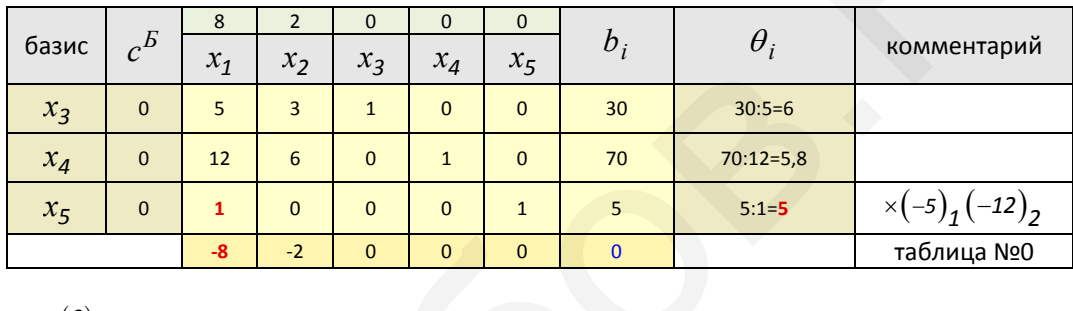

$$
x^{(0)} = (0; 0; 30; 70; 5)
$$
  
\n
$$
L^{(0)} = 8 \cdot 0 + 2 \cdot 0 + 0 \cdot 30 + 0 \cdot 70 + 0 \cdot 5 = 0
$$
  
\n
$$
\Delta_1 = \begin{pmatrix} 0 \\ 0 \\ 0 \end{pmatrix}^T \cdot \begin{pmatrix} 5 \\ 12 \\ 1 \end{pmatrix} - 8 = -8
$$
  
\n
$$
\Delta_2 = \begin{pmatrix} 0 \\ 0 \\ 0 \end{pmatrix}^T \cdot \begin{pmatrix} 3 \\ 6 \\ 0 \end{pmatrix} - 2 = -2
$$

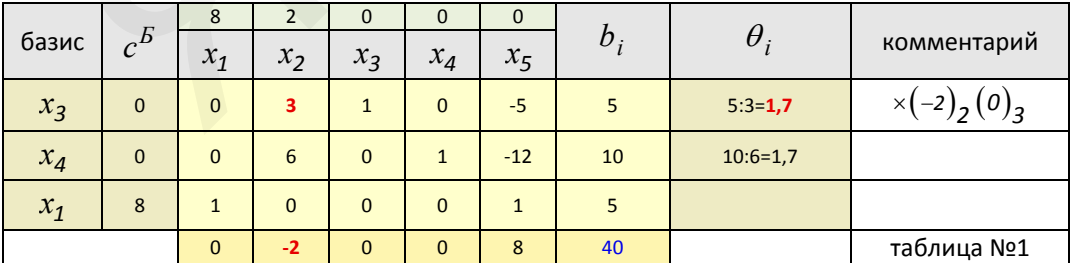

$$
x^{(1)} = (5; 0; 5; 10; 0)
$$
  
\n
$$
L^{(1)} = 8 \cdot 5 + 2 \cdot 0 + 0 \cdot 5 + 0 \cdot 10 + 0 \cdot 0 = 40
$$
  
\n
$$
\Delta_2 = \begin{pmatrix} 0 \\ 0 \\ 8 \end{pmatrix}^T \cdot \begin{pmatrix} 3 \\ 6 \\ 0 \end{pmatrix} - 2 = -2
$$
  
\n
$$
\Delta_5 = \begin{pmatrix} 0 \\ 0 \\ 8 \end{pmatrix}^T \cdot \begin{pmatrix} -5 \\ -12 \\ 1 \end{pmatrix} - 0 = 8
$$

### Замечания.

- Если  $a_{i\alpha} \leq 0$ , то  $\theta_i$  не вычисляется.
- При вычислении  $\theta_i$  может получиться так, что минимум отношения окажется одинаковым для нескольких

номеров *i*, т.е. сразу несколько строк таблицы могут быть разрешающими. Если выбирать ведущую строку произвольно, то это может привести к зацикливанию алгоритма симплекс-метода (вырожденный случай). Чтобы избежать этого, рекомендуется этот выбор осуществлять по определённому правилу, например: для

данных строк таблицы вычисляются отношения  $\frac{a_{i1}}{a_{i\alpha}}$ , начиная по порядку с  $i = 1$ , и находится строка, для которой это отношение является минимальным (по величине). Если такая строка единственная, то её считают разрешающей. В противном случае вычисляются следующие отношения  $\frac{a_{i2}}{a_{i\alpha}}$  и т.д. В результате получим

единственную разрешающую строку.

В двух строках получены одинаковые наименьшие значения  $\theta_1 = \theta_2 = 1, 7$ , поэтому сравнивая  $-12$ 

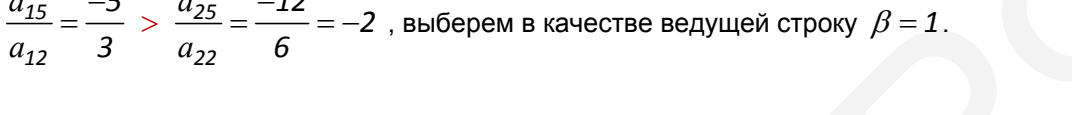

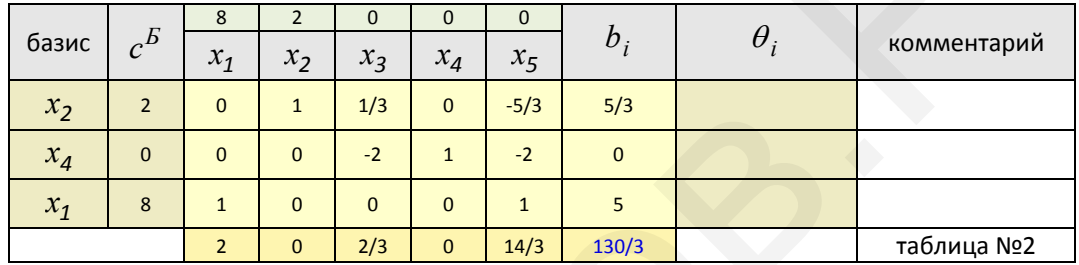

$$
x^{(2)} = \left(5; \frac{5}{3}; 0; 0; 0\right)
$$
  
\n
$$
L^{(2)} = 8 \cdot 5 + 2 \cdot \frac{5}{3} + 0 \cdot 0 + 0 \cdot 0 + 0 \cdot 0 = 43 \frac{1}{3}
$$
  
\n
$$
\Delta_3 = \begin{pmatrix} 2 \\ 0 \\ 8 \end{pmatrix}^T \cdot \begin{pmatrix} 1/3 \\ -2 \\ 0 \end{pmatrix} - 0 = \frac{2}{3}
$$
  
\n
$$
\Delta_5 = \begin{pmatrix} 2 \\ 0 \\ 8 \end{pmatrix}^T \cdot \begin{pmatrix} -5/3 \\ -2 \\ 1 \end{pmatrix} - 0 = \frac{14}{3}
$$

План оптимален, но не переменная  $x_2$  не целочислена. Далее, следуя методу Гомори, надо повторить цикл отсечения, введя дополнительное условие отсечения.

$$
x_2 + \frac{1}{3}x_3 - \frac{5}{3}x_5 = \frac{5}{3}
$$
  

$$
\frac{1}{3}x_3 - \frac{2}{3}x_5 \ge \frac{2}{3}
$$
  

$$
x_3 - 2x_5 \ge 2
$$
  

$$
\begin{vmatrix} x_3 = 30 - 5x_1 - 3x_2 \\ x_5 = 5 - x_1 \end{vmatrix}
$$
  

$$
30 - 5x_1 - 3x_2 - 2 \cdot (5 - x_1) \ge 2
$$
  

$$
x_1 + x_2 \le 6
$$

Но в данном случае легко догадаться, что при этом будет получено целочисленное решение

$$
x^{(3)} = (5; 1; *, 0; 0)
$$
  

$$
L^{(3)} = 8 \cdot 5 + 2 \cdot 1 + 0 \cdot * + 0 \cdot 0 + 0 \cdot 0 = 42
$$

# Ответ:

 $x_1 = 5$ (план приобретения дорогих машин, ед.)

 $x_2 = 1$ (план приобретения недорогих машин, ед.)

при этом

 $L(5;1)$  =  $L_{\text{max}}$  = 42 (максимально возможная прибыль при данных условиях, т.р./мес.)

# Решение задачи в Mathcad 14  $\star$

Первый цикл решения:

$$
x_{1} := 1 \t x_{2} := 1
$$
  
\n
$$
L(x_{1}, x_{2}) := 8 \cdot x_{1} + 2 \cdot x_{2}
$$
  
\nGiven  
\n
$$
5 \cdot x_{1} + 3 \cdot x_{2} \le 30
$$
  
\n
$$
12x_{1} + 6 \cdot x_{2} \le 70
$$
  
\n
$$
x_{1} \ge 0
$$
  
\n
$$
x_{2} \ge 0
$$
  
\n
$$
y = \begin{pmatrix} 5\frac{5}{6} \\ 0 \\ 0 \end{pmatrix}
$$
  
\n
$$
L(y_{0}, y_{1}) = 46\frac{2}{3}
$$

 $\star$ 

Второй цикл решения:

$$
x_1 := 1 \t x_2 := 1
$$
  
\n
$$
L(x_1, x_2) := 8 \cdot x_1 + 2 \cdot x_2
$$
  
\nGiven  
\n
$$
5 \cdot x_1 + 3 \cdot x_2 \le 30
$$
  
\n
$$
12x_1 + 6 \cdot x_2 \le 70
$$
  
\n
$$
x_1 \le 5
$$
  
\n
$$
x_1 \ge 0
$$
  
\n
$$
x_2 \ge 0
$$
  
\n
$$
y = \begin{pmatrix} 5 \\ 1 \\ 3 \end{pmatrix}
$$
  
\n
$$
L(y_0, y_1) = 43 \frac{1}{3}
$$

Третий цикл решения:

y=
$$
\begin{pmatrix} 5 \ 1 \ \frac{2}{3} \end{pmatrix}
$$
  
\nL(y<sub>0</sub>, y<sub>1</sub>) = 43 $\frac{1}{3}$   
\n $L(x_1, x_2) = 8x_1 + 2x_2$   
\nGiven  
\n $x_1 = 1$   
\nL(x<sub>1</sub>, x<sub>2</sub>) = 8x<sub>1</sub> + 2x<sub>2</sub>  
\nGiven  
\n $5x_1 + 3x_2 \le 30$   
\n $12x_1 + 6x_2 \le 70$   
\n $x_1 \le 5$   
\n $x_1 + x_2 \le 6$   
\n $x_1 \ge 0$   
\n $x_2 \ge 0$   
\n $y = \text{Maximize} (L, x_1, x_2)$   
\n $y = \begin{pmatrix} 5 \ 1 \end{pmatrix}$   
\n $L(y_0, y_1) = 42$ 

*Литература:* 

1) Тюлюкин В.А. "Исследование операций", методичка УрГЭУ (Екатеринбург), 2002;

 2) Лунгу К.Н. "Линейное программирование; руководство к решению задач", 2005, стр. 28 (пример 3.1 - графический метод), стр. 56 (пример 4.6 - симплекс-метод), стр. 66 (двойственность);

 3) Истомин Л.А., Степин В.П. "Математическое программирование", методичка УрГЭУ, 2003, стр. 10...18 (решение типовой задачи линейного программирования);

4) Алексеев Е.Р., Чеснокова О.В. "Mathcad 12", 2005, стр. 223 (задача 8.3);

5) Плотников А.Д. "Математическое программирование", 2006, стр. 133 (метод Гомори).